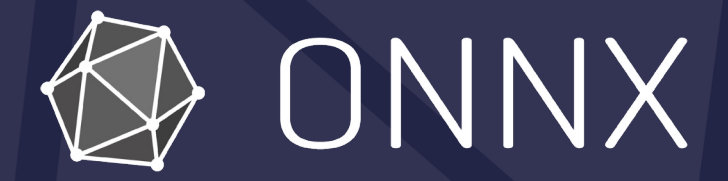

#### Converter SIG Updates

Kevin Chen (NVIDIA) Thiago Crepaldi (Microsoft)

## Agenda

- Frontend Converters
	- PyTorch
	- TensorFlow
	- SKLearn
	- ONNX Script
- **Backend Converters** 
	- ONNX Runtime
	- TensorRT
- Roadmap
- Get Involved

## PyTorch → ONNX

### *Latest release:* PyTorch 2.0.1 + opset 18

**Preview:** PyTorch nightly features the new TorchDynamo-basedO exporter that will ship as part of PyTorch 2.1 (October, 2023):

- New API: **torch.onnx.dynamo\_export**
- All Python, no C++
- Built around ONNX Script
	- Aim to implement all of Core ATen IR and Prims IR
- Fake tensor support introduced into TorchDynamo
	- Critical for LLMs, fast exporting, and no OOMs

## PyTorch Dynamo → ONNX

```
import torch
from transformers import GPT2Tokenizer, GPT2Model
```

```
tokenizer = GPT2Tokenizer.from_pretrained("gpt2-medium")
model = GPT2Model.from_pretrained("gpt2-medium")
text = "Replace me by any text you'd like."
encoded_input = tokenizer(text, return_tensors="pt")
```
model(\*\*encoded\_input)

**torch.onnx.dynamo\_export( model, \*\*encoded\_input ).save("gpt2\_medium.onnx")**

*The Dynamo Exporter now just needs \*args and \*\*kwargs specified exactly as they would be to run the model.*

# ONNX Script → ONNX

ONNX Script is a new open-source library for directly authoring ONNX models in Python with on clean, idiomatic Python syntax and composability through ONNX-native functions.

Critically, it is also the foundation upon which we are building the new PyTorch ONNX export support TorchDynamo – the future of PyTorch.

```
GELU(x) = x\Phi(x) = x \cdot \frac{1}{2} [1 + erf(x/\sqrt{2})]Example:
import math
from onnxscript import script, opset18 as op, FLOAT
M_SQRT1_2 = math.sqrt(0.5)
@script()
def gelu(X: FLOAT[...]):
     phiX = 0.5 * (op.Erf(M_SQRT1_2 * X) + 1.0)
     return X * phiX
```
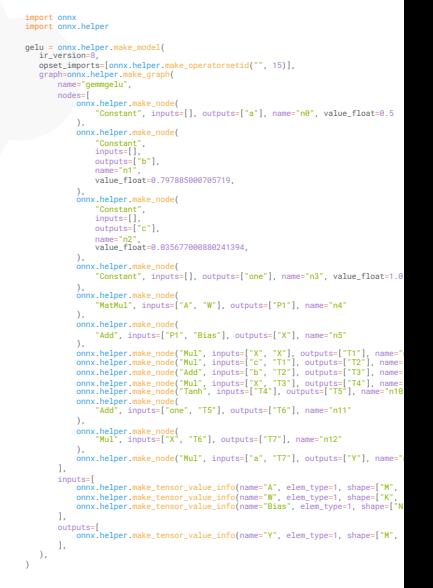

## $TensorFlow \rightarrow ONNX$

Latest release:  $tf2$ onnx 1.14.0 + opset 18, up to TF

- Default opset export version updated to 15
- Added --outputs\_as\_nchw export option to automatically in transposes at network outputs
- Added support for: tf.math.cumprod, BatchMatMulV3
- Fixes for loop exports into ONNX
- https://github.com/onnx/tensorflow-onnx/releases

## $SKLearn \rightarrow ONNX$

Latest release: sklearn-onnx 1.14.1 + opset 15

- Added support for sklearn==1.12
- Added support for: OneVsOne, QuadraticDiscriminantAnalysis GammaRegressor, \_ConstantPredictor
- Various bug fixes
- https://github.com/onnx/sklearn-onnx/releases

# $ONNX \rightarrow TensorRT$

Latest release: onnx-tensorrt 8.6 + opset 17

- New op support: GroupNormalization, LayerNormalization, IsIr
- Improved dynamic shape support for ReverseSequence, Trilu, TopK
- Updated casting semantics
- Added TensorRT layer annotation with ONNX metadata
- https://github.com/onnx/onnx-tensorrt/releases/

# $ONNX \rightarrow ONNX$  Runtime

#### Latest release: v1.15.1

- ONNX 1.14.0 support (opset 19)
- Introduces training on edge devices (Desktop and Android)
- Support CUDA 11.4, 11.8, 12.x and Python 3.8 3.11
- Improved performance over stock PyTorch for
	- ViT, BEIT and SwinV2 up to 44% speedup with ORT + DeepSpeed
	- Popular HuggingFace models speedup 4% to 15%
	- StableDiffusion, GPT, T5, whisper models also had speedup
- Support different hardware
	- Support Web, Mobile, OpenVino, DirectML, TensorRT, ROCm, and AzureEP
	- $\circ$  Two new execution providers added: JS EP and ONN EP

## Roadmap

### Minimal opset support - WIP

Formal proposal to deprecate opset  $\leq$  9 in progress

#### Improved community-driven tooling - WIP

Fuzz-testing, shape / type inference, quantization tools, constant-folding

## Get Involved!

- Feedback? Join us on Slack in the #onnx-converters chann
- Subscribe to ONNX Converters SIG mailing list
- Open up issues and partake in discussions on Github